# **ANWENDUNGSNAHE SCHWEISSSIMULATION KOMPLEXER STRUKTUREN**

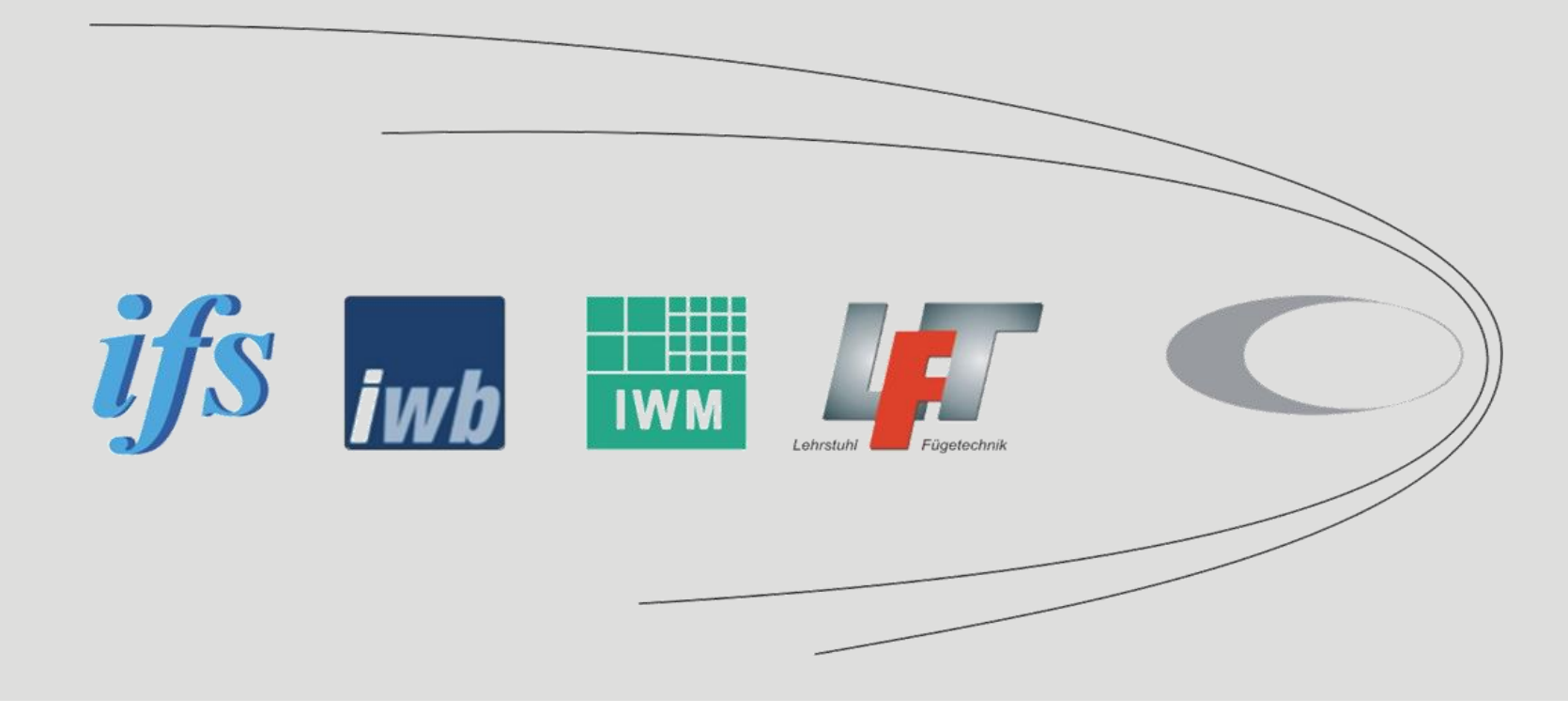

*ifs*, Institut für Füge- und Schweißtechnik, TU Braunschweig *iwb*, Institut für Werkzeugmaschinen und Betriebswissenschaften, TU München IWM, Fraunhofer-Institut für Werkstoffmechanik, Freiburg LFT, Lehrstuhl Fügetechnik, BTU Cottbus Projektpartner

## **Effiziente numerische Schweißsimulation großer Strukturen**

im Cluster "Anwendungsnahe Schweißsimulation komplexer Strukturen"

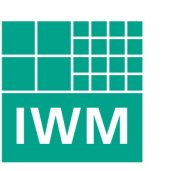

Fraunhofer Institut Werkstoffmechanik

Marcus Brand

Frank Schweizer

Michael Luke

### **Arbeits- und Zeitplanung IWM**

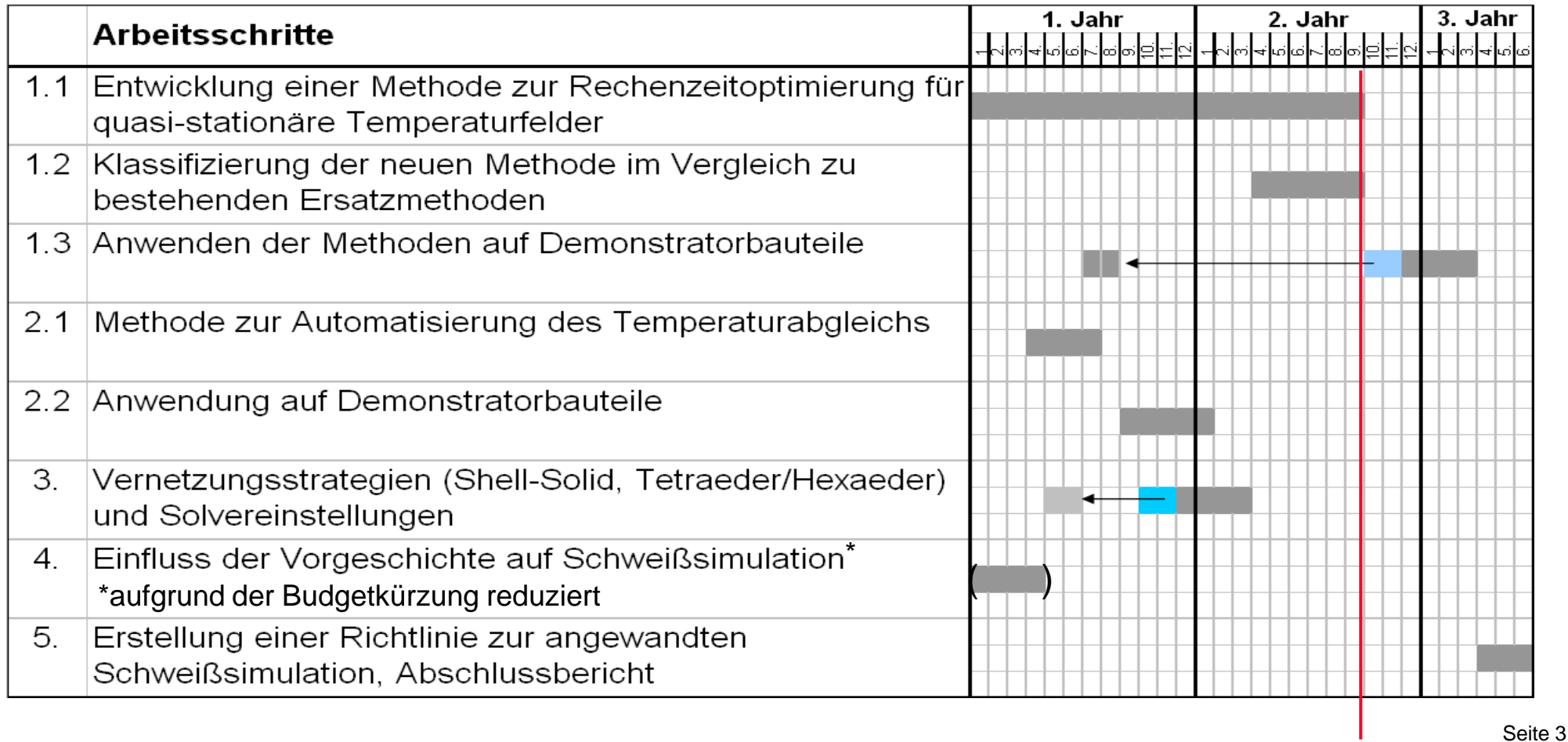

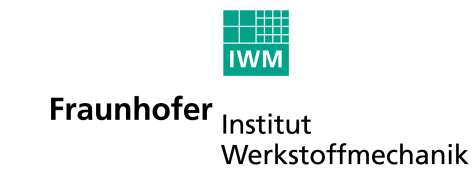

#### **Aufgaben und Ziele**

- Parameterstudie zu Solvereinstellung zum MAG / MIG -Schweißen
- $\checkmark$  Entwicklung einer Routine zum automatisierten Temperaturabgleich
- $\checkmark$  Entwicklung einer Routine zum Reduzieren von Rechenzeiten Methode der quasistationären Temperaturfelder
- Vernetzungsstrategien am Bauteil

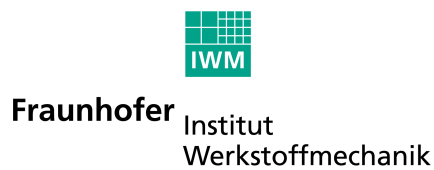

#### **Parameterstudie zu den Solvereinstellungen**

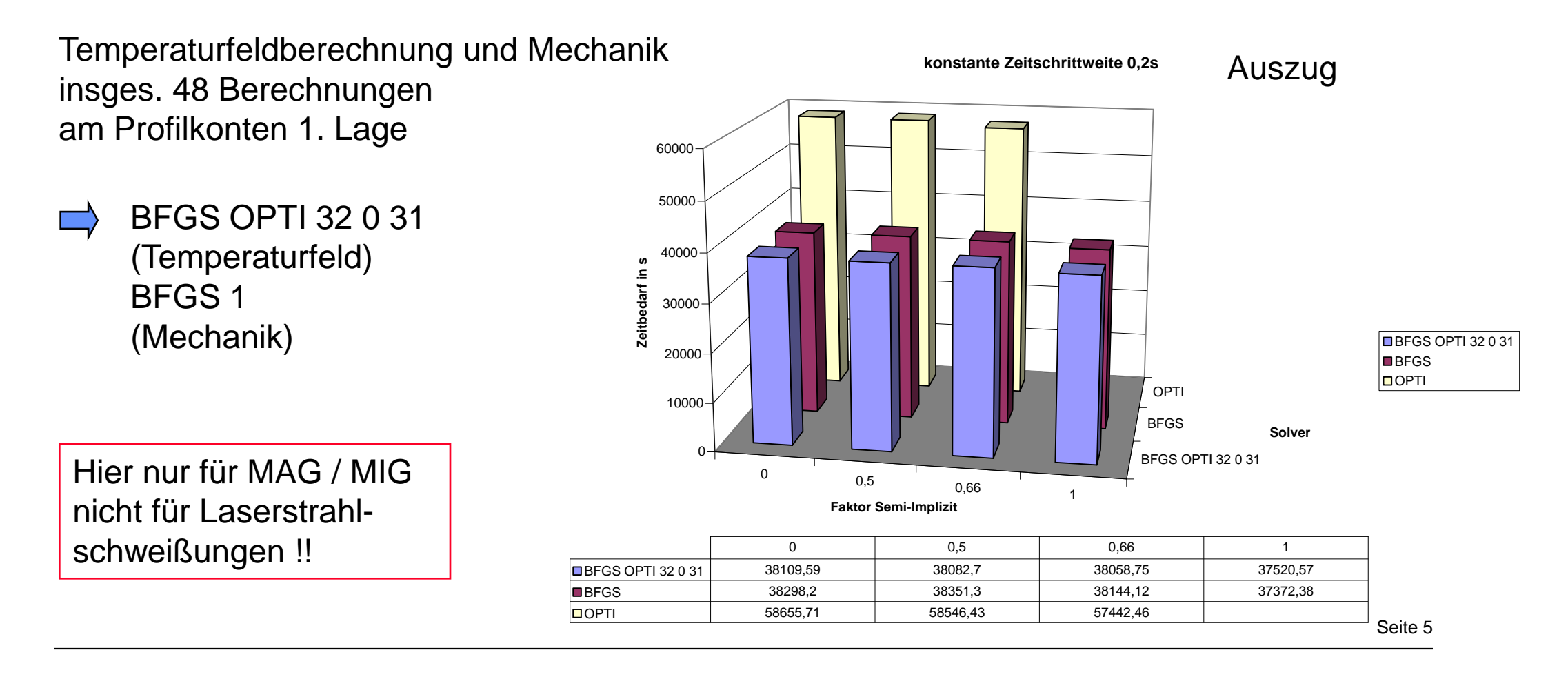

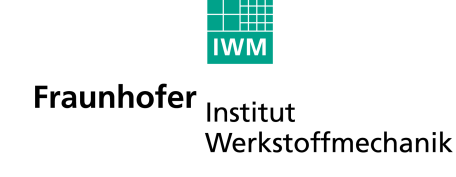

automatisierter Temperaturabgleich mit GUI in SIL

Voraussetzungen:

Materialdaten Umwandlungskinetik Experimentelle Temperatur-Zeit-Verläufe

Ausgabe : Wärmestromdichte

Anwendung auf Dachträger-B-Säule erfolgreich

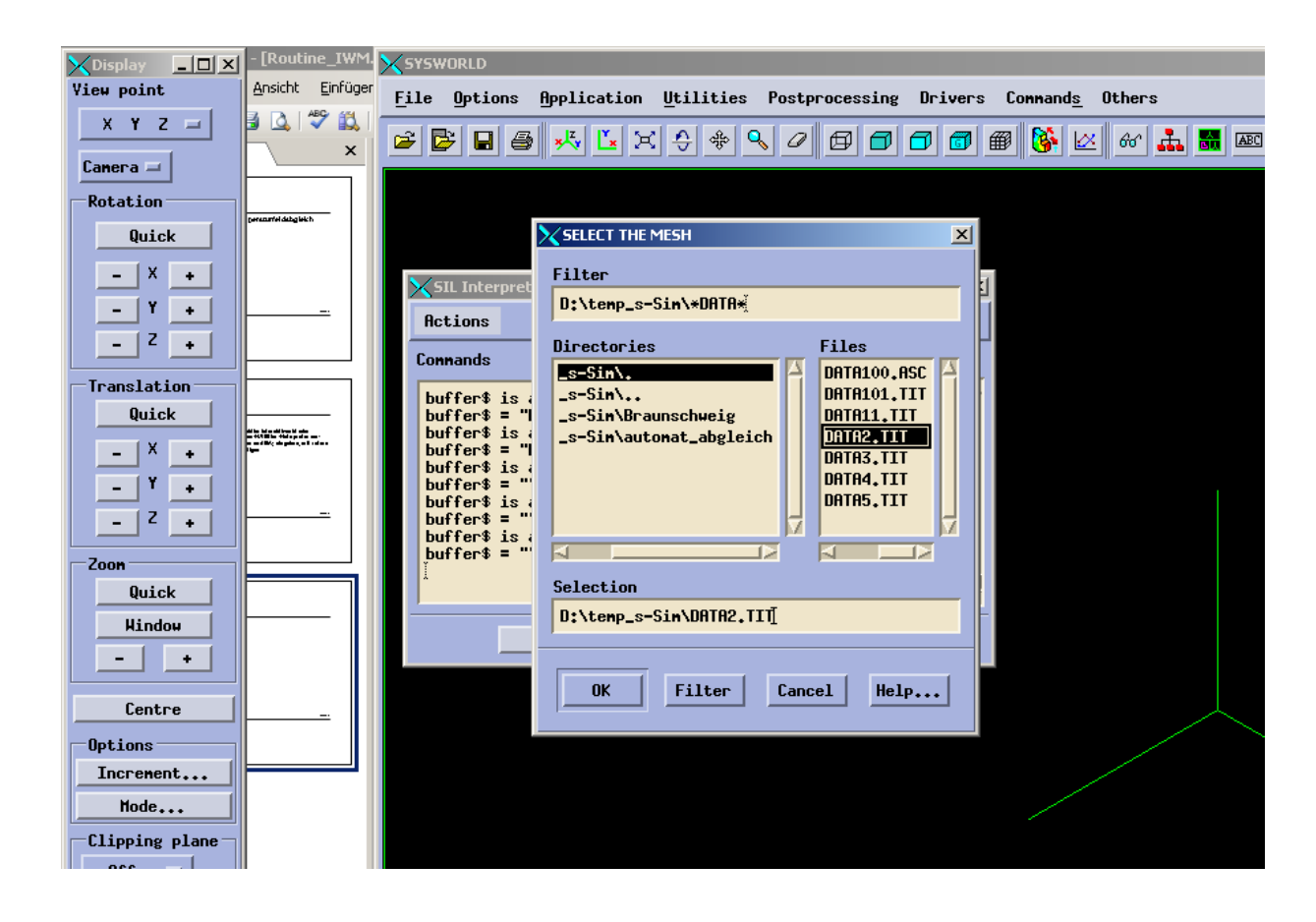

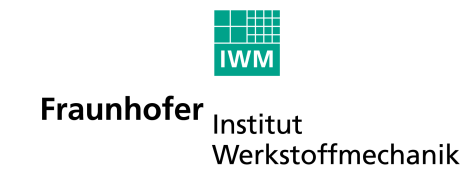

#### **Automatischer Temperaturabgleich - Profilknoten**

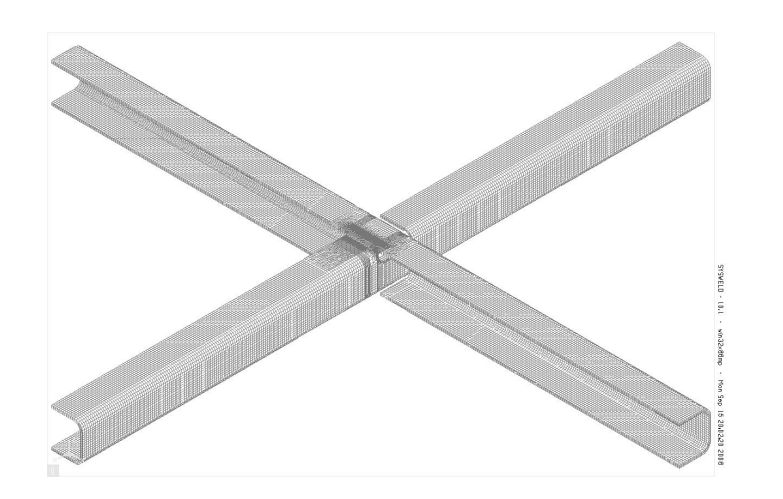

**Gesamtmodell** 225815 Elemente

183288 Knoten

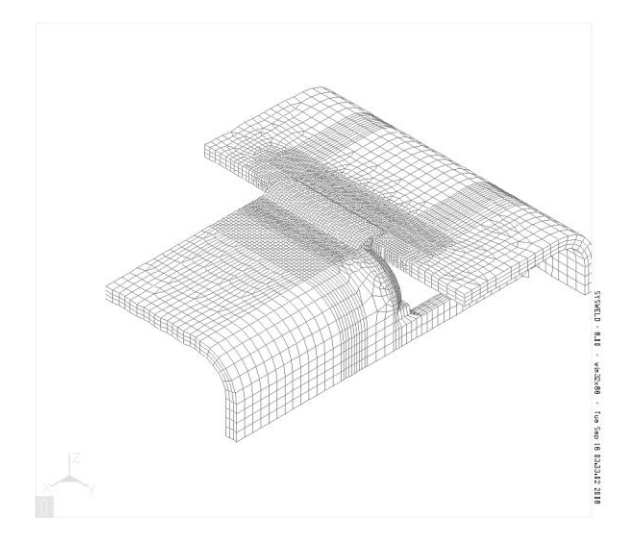

Reduziertes Modell 56068 Elemente 48289 Knoten

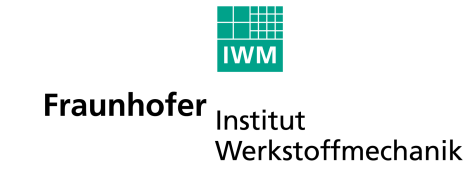

#### **Automatischer Temperaturabgleich Thermoelement M4**

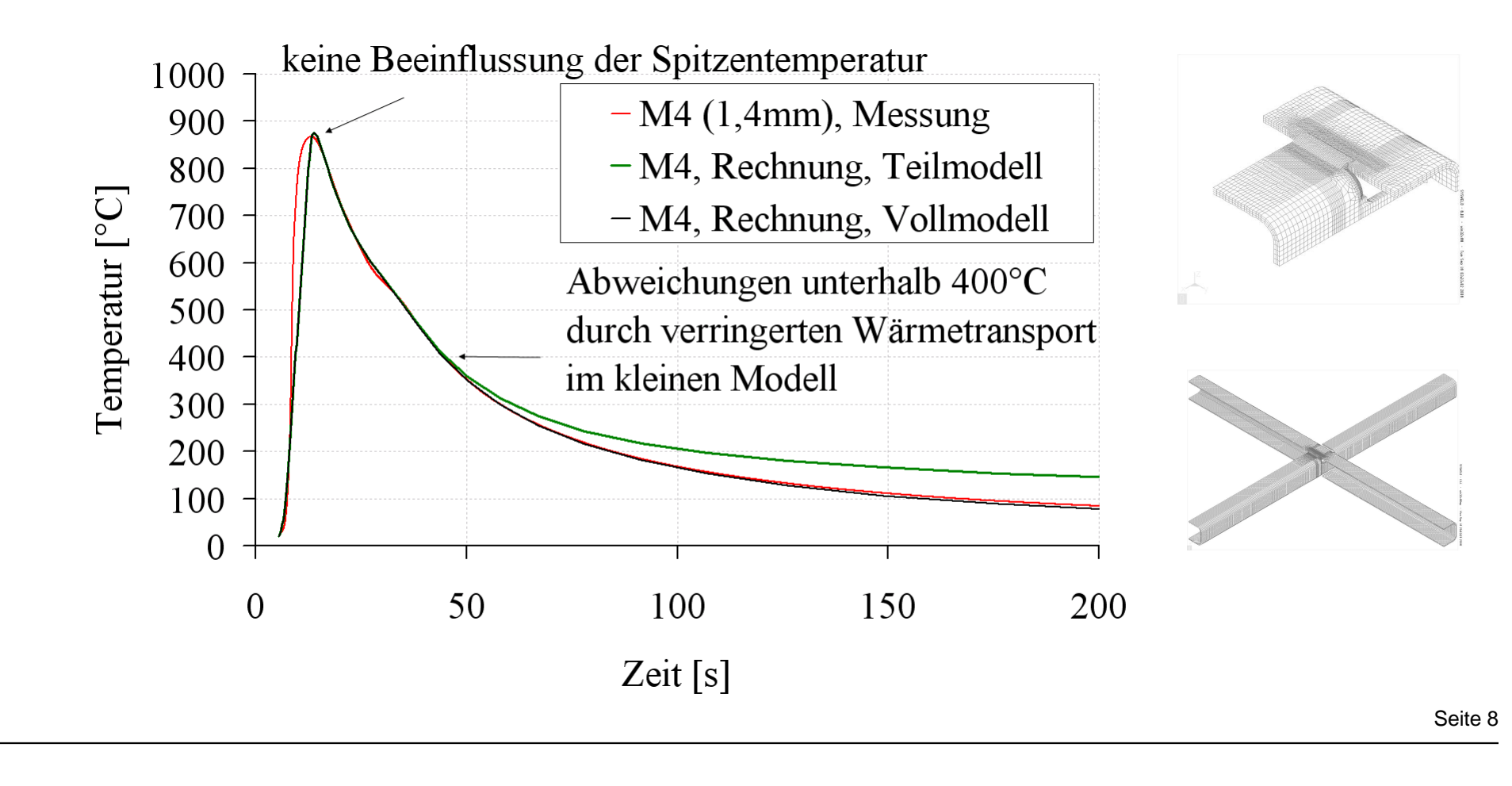

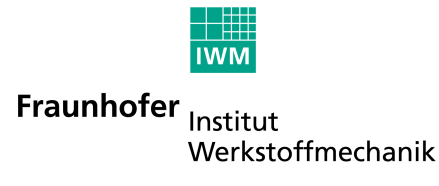

#### **Methodenentwicklung**

Für ein quasistationäres Temperaturfeld sind auch die mechanischen Ergebnisse quasistationär.

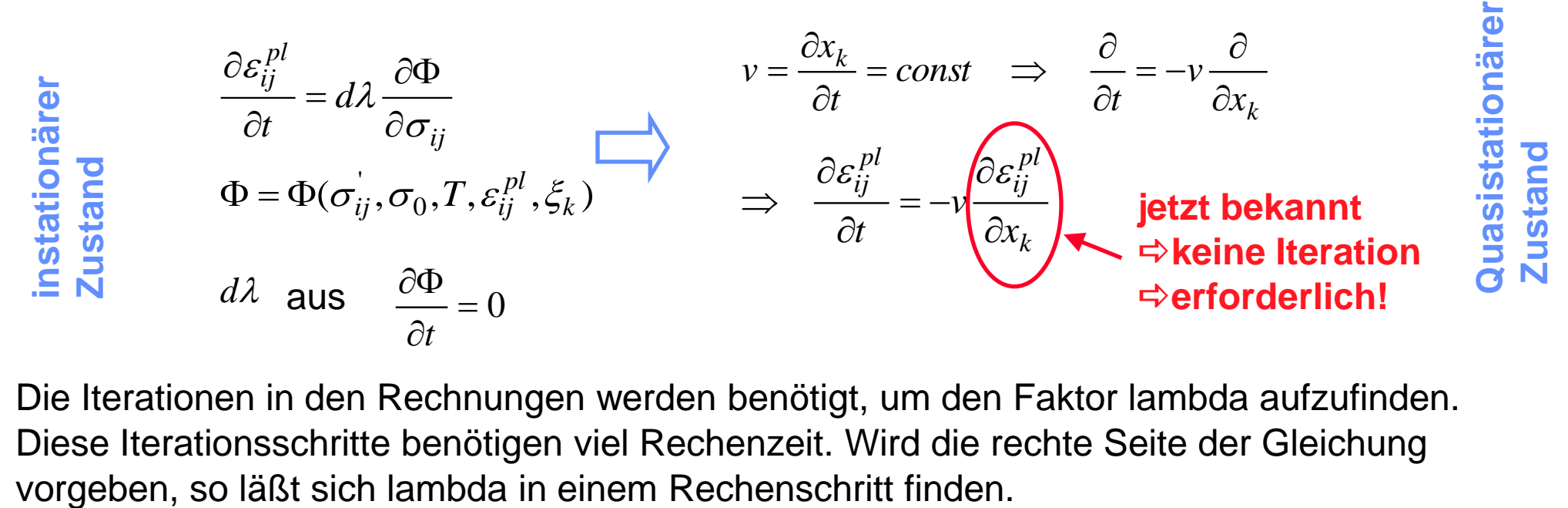

Die Iterationen in den Rechnungen werden benötigt, um den Faktor lambda aufzufinden. Diese Iterationsschritte benötigen viel Rechenzeit. Wird die rechte Seite der Gleichung

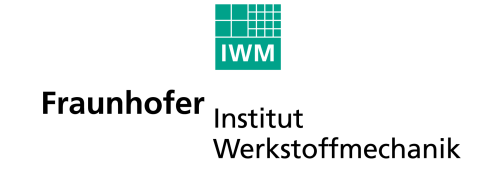

#### **Ziel der Routine**

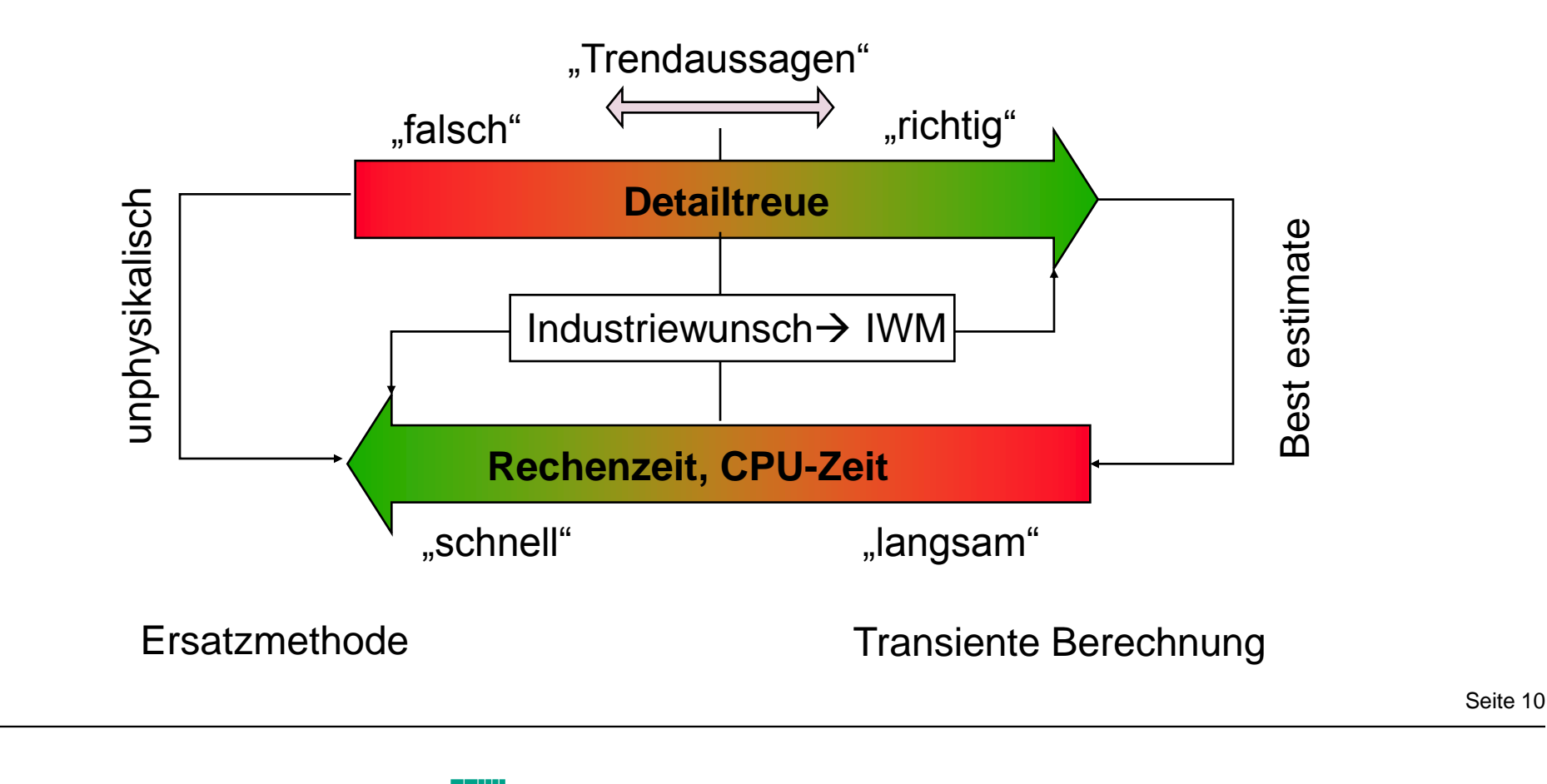

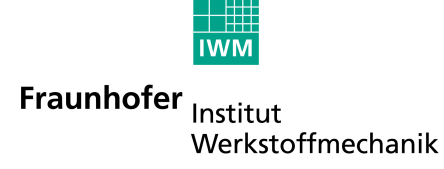

#### **Methodenentwicklung**

Automatisches Auffinden des quasistationären Bereichs

Ausgabe eines Sysweld-Ergebnis-Datei mit allen erreichten Spitzentemperaturen, direkt einlesbar

Ausgabe einer Sysweld-Mechanikdatei bis zum Erreichen des quasistationären Bereichs

Erforderliche Eingabe : Referenztemperatur

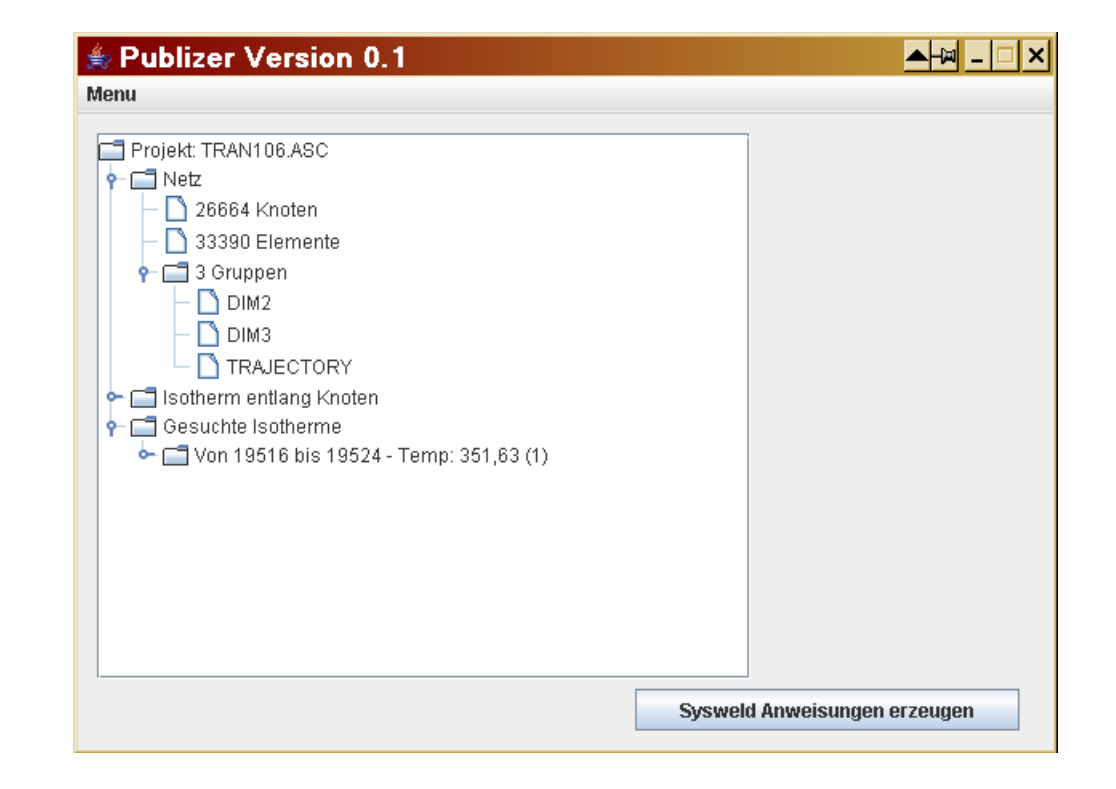

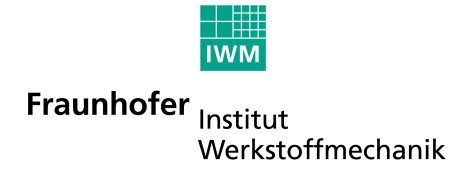

#### **Methode zur Rechenzeitoptimierung quasistationärer Temperaturfelder – Referenztemperatur**

-0,02 -0,015 -0,01 -0,005 0 0,005  $\phi$   $\frac{1000}{1500}$  200 Temperatur [°C] Ar3 Für umwandelnde Werkstoffe ändern sich die plastischen Dehnungen unterhalb Ar3 nicht mehr ! Referenztemperatur ist daher aus SZTU-Schaubild oder thermischen Dehnungen ablesbar

plastische Dehnungen in Schweißrichtung

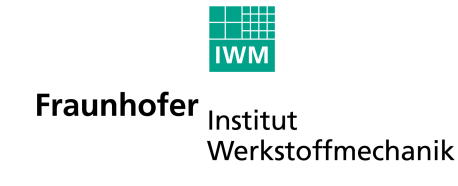

#### **Methode zur Rechenzeitoptimierung quasistationärer Temperaturfelder – Analyse der Anwendungsmöglichkeit**

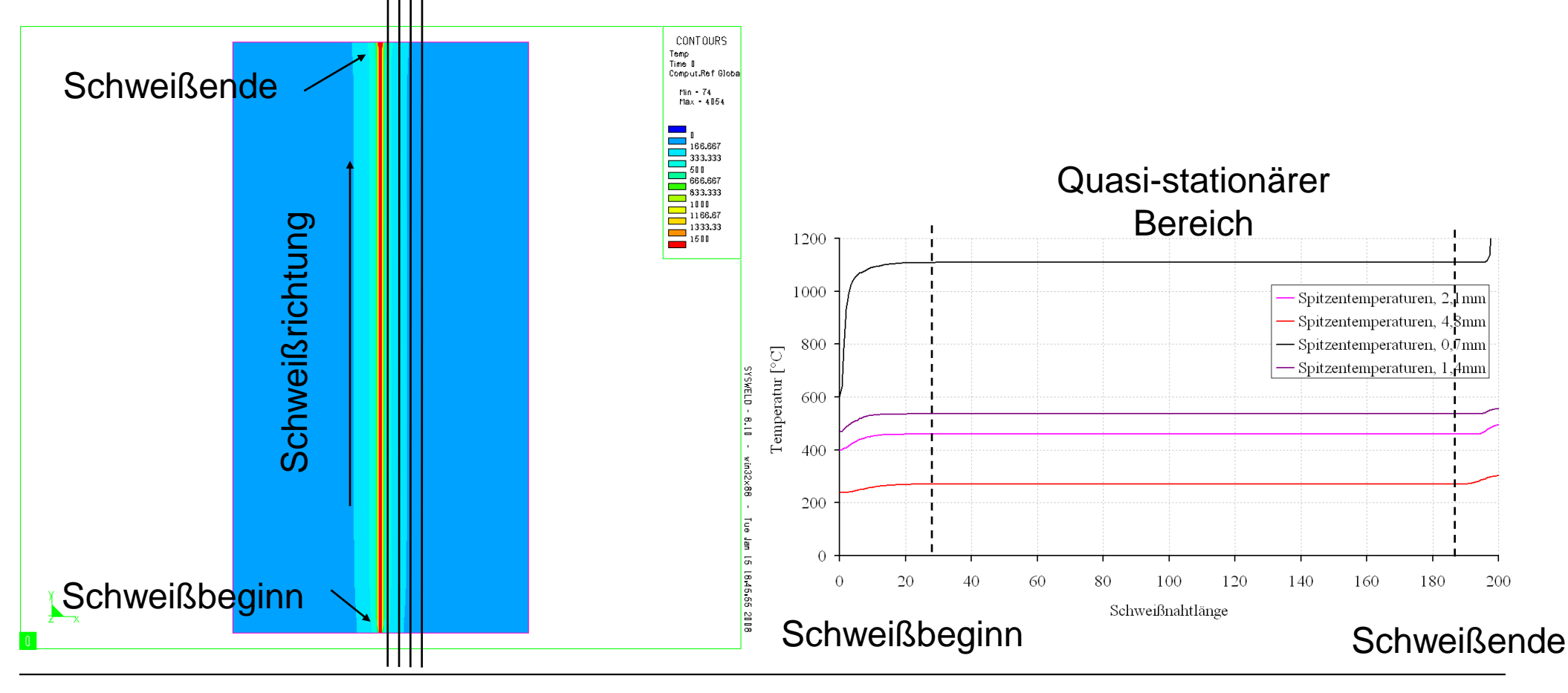

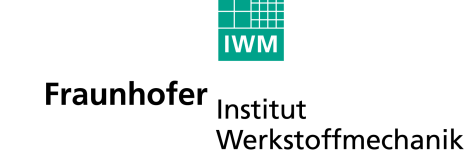

### **Quasistationärer Bereich bei der B-Säule**

Benefits :

Spitzentemperatur entlang der Naht

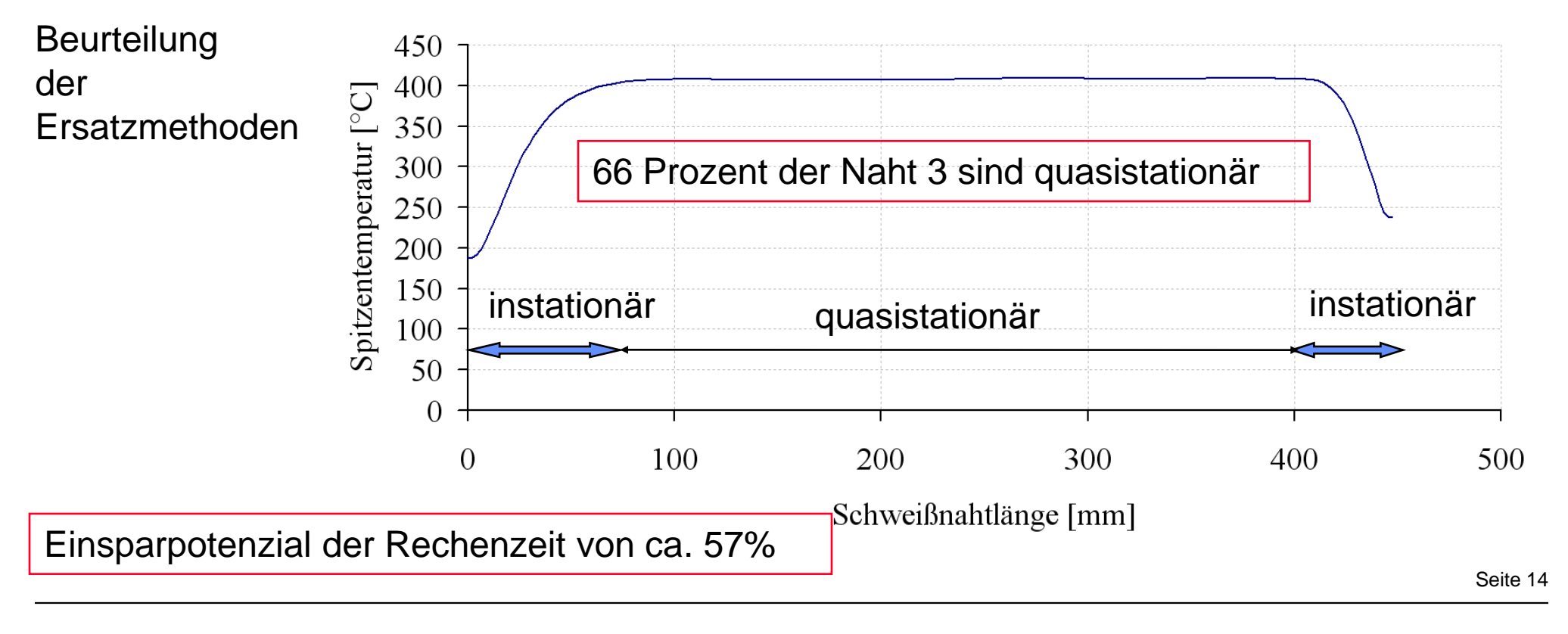

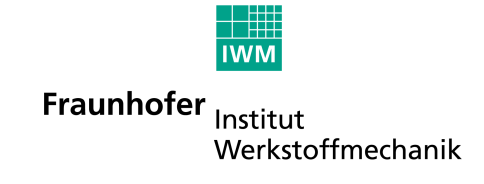

Seite 15

#### **JAVA-Routine zum Initialisieren von Tensoren**

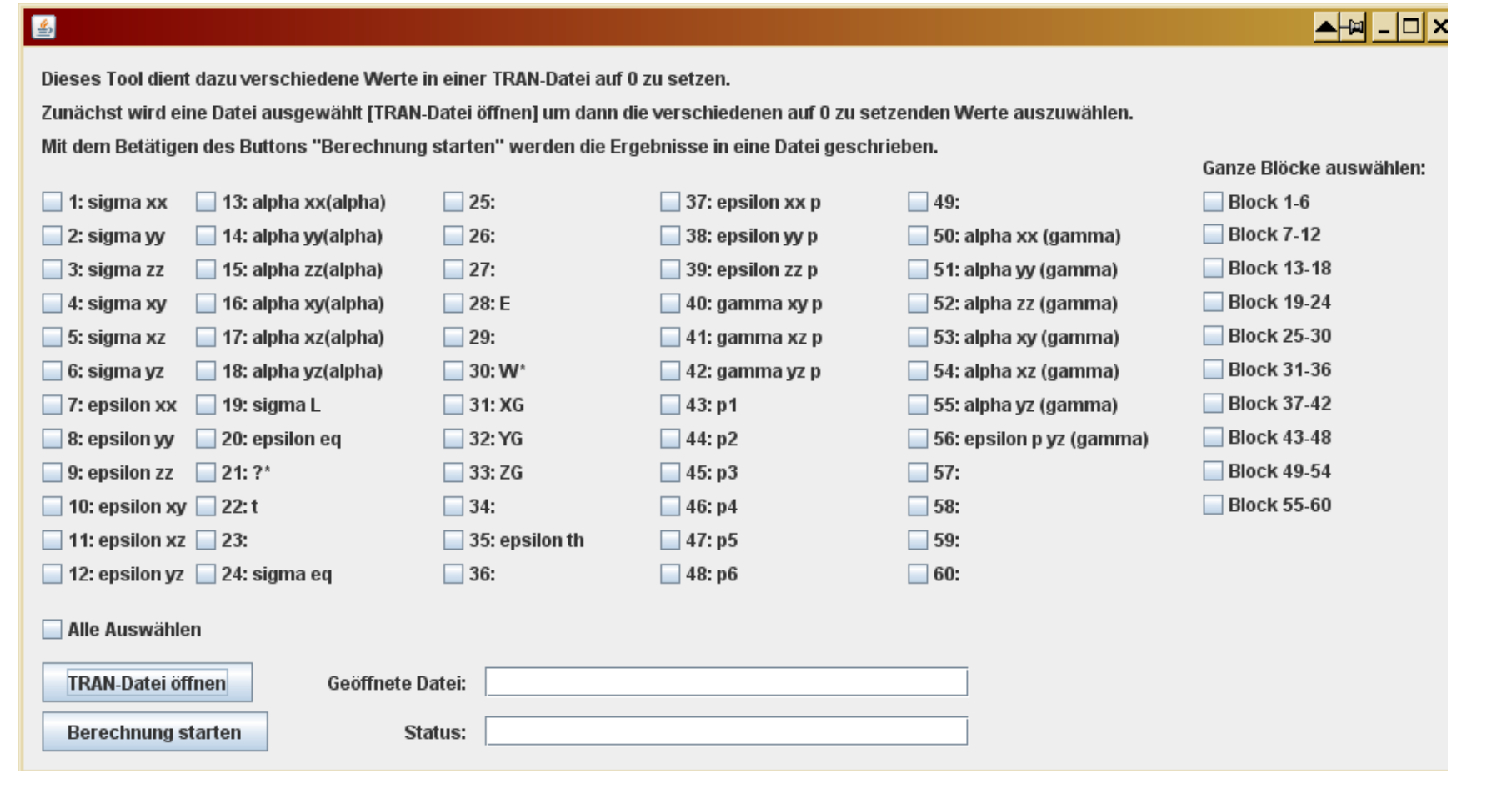

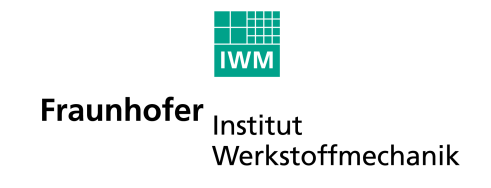

#### **Berechnung mit initialisiertem Spannungstensor**

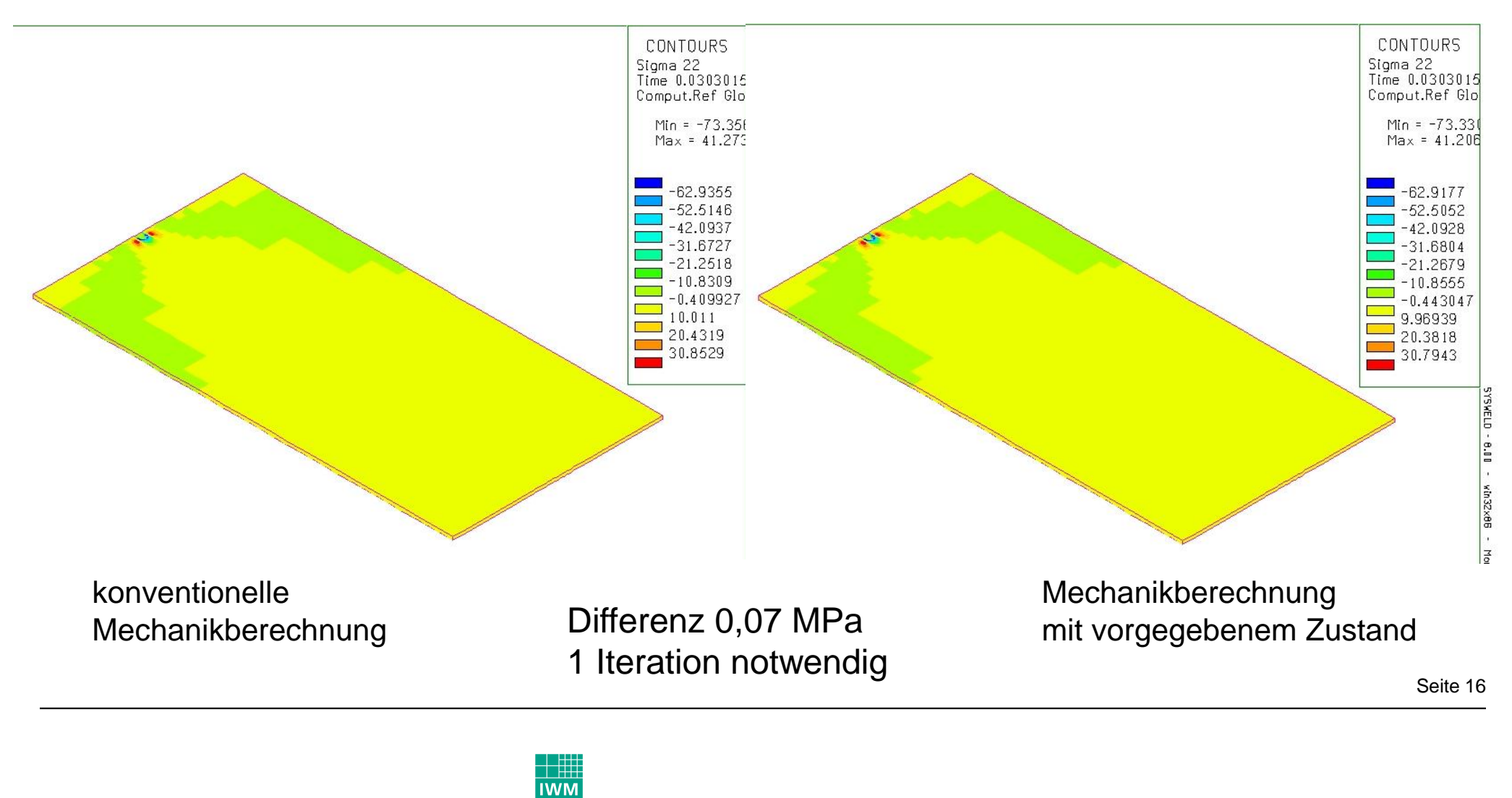

Fraunhofer Institut Werkstoffmechanik

### **Vernetungsstragien am Bauteil**

- Shell-Solid
- Tetraeder-Vernetzung
- Tetraeder-Hexaeder-Vernetzung

Benefits:

Rechenzeiten,

Wo muss der Übergang Shell-Solid

im Hinblick auf die Ergebnistreue ?

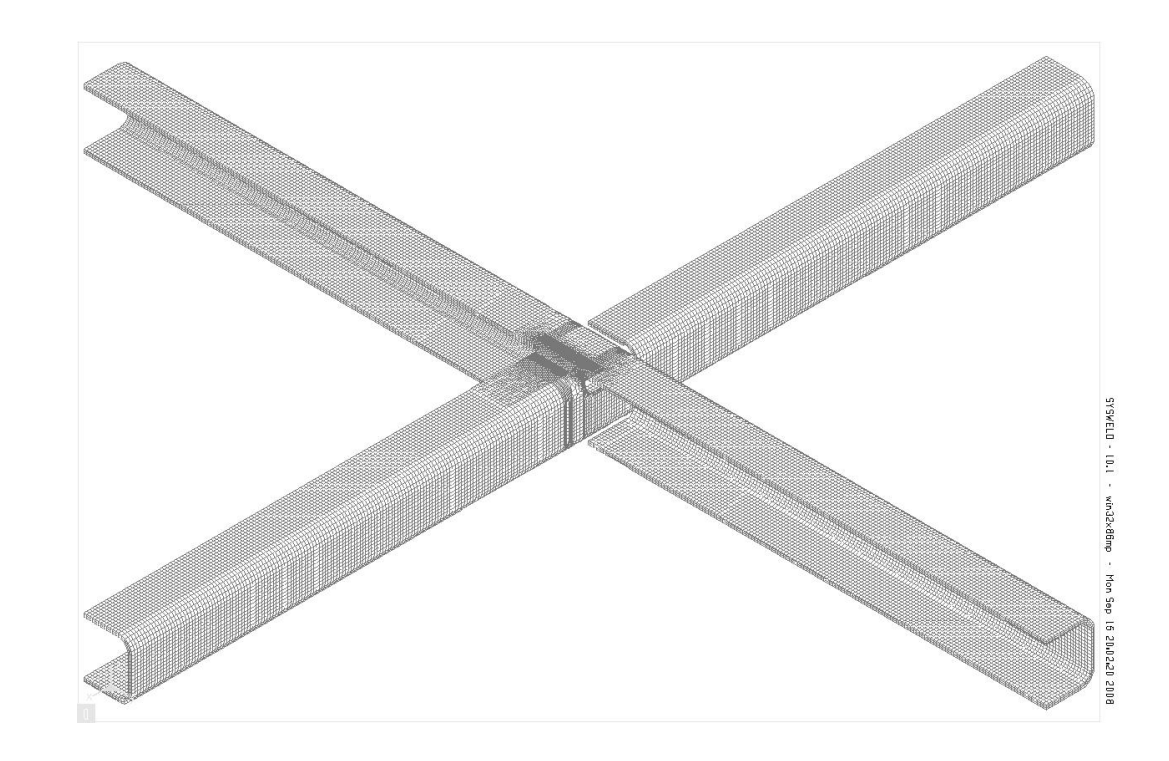

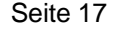

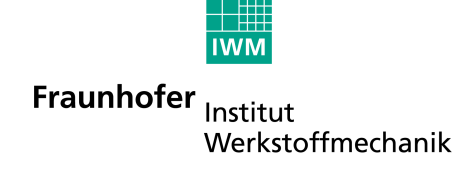

### **Zusammenfassung**

- Die Routinenentwicklung zum automatisierten Temperaturfeldabgleich ist abgeschlossen und funktioniert.
- Anpassung der Wärmestromdichte QR kann mit dem kleinen Modell bei gleichzeitiger Verringerung der Rechenzeiten zur Anpassung der Wärmestromdichte durchgeführt werden. Eine Temperaturfeldberechnung am Profilknoten ist in < 2 Std. möglich
- Bei MAG-Schweißen erweisen sich die Parametereinstellung BFGS 1 für das Temperaturfeld und BFGS OPTI 32 0 31 in der Mechanikberechnung als günstig.
- Die Routine zur Rechenzeitreduzierung wurde auf Temperaturfelder angewendet. Es existiert damit erstmals eine Möglichkeit die Ergebnistreue vorhandener Ersatzmethoden zu beurteilen. Die Mechanikberechnung steht noch aus.
- Nächster Arbeitspunkt : Vernetzungstrategien

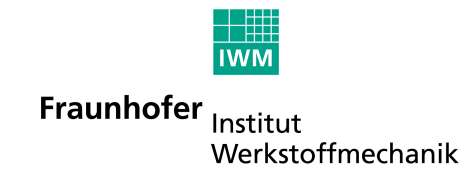

#### **Ergebnistransfer zum WEB-DAV-Ordner**

Automatisierter Temperaturfeldabgleich mit Dokumentation am Profilknoten

Routine zum Auslesen von Tensoren mit Dokumentation

Routine zum Auffinden quasistationärer Temperaturfelder mit Dokumentation

Übertrag auf den WEB-DAV-Ordner zum 15.06.2009

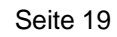

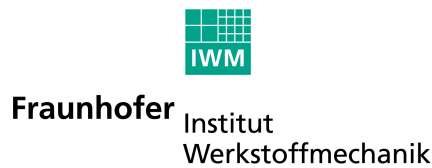

#### **Vielen Dank für Ihre Aufmerksamkeit**

Michael Luke Frank Schweizer Marcus Brand

Seite 20

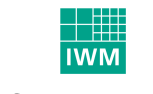

Fraunhofer Institut Werkstoffmechanik